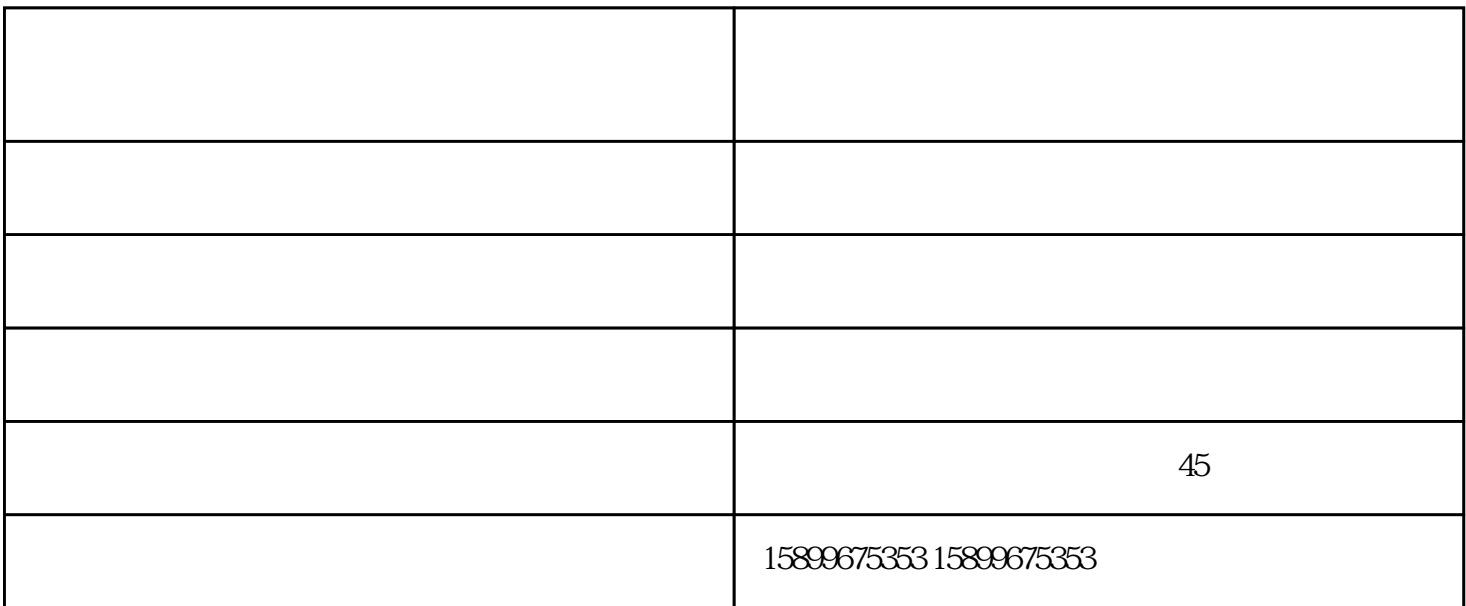

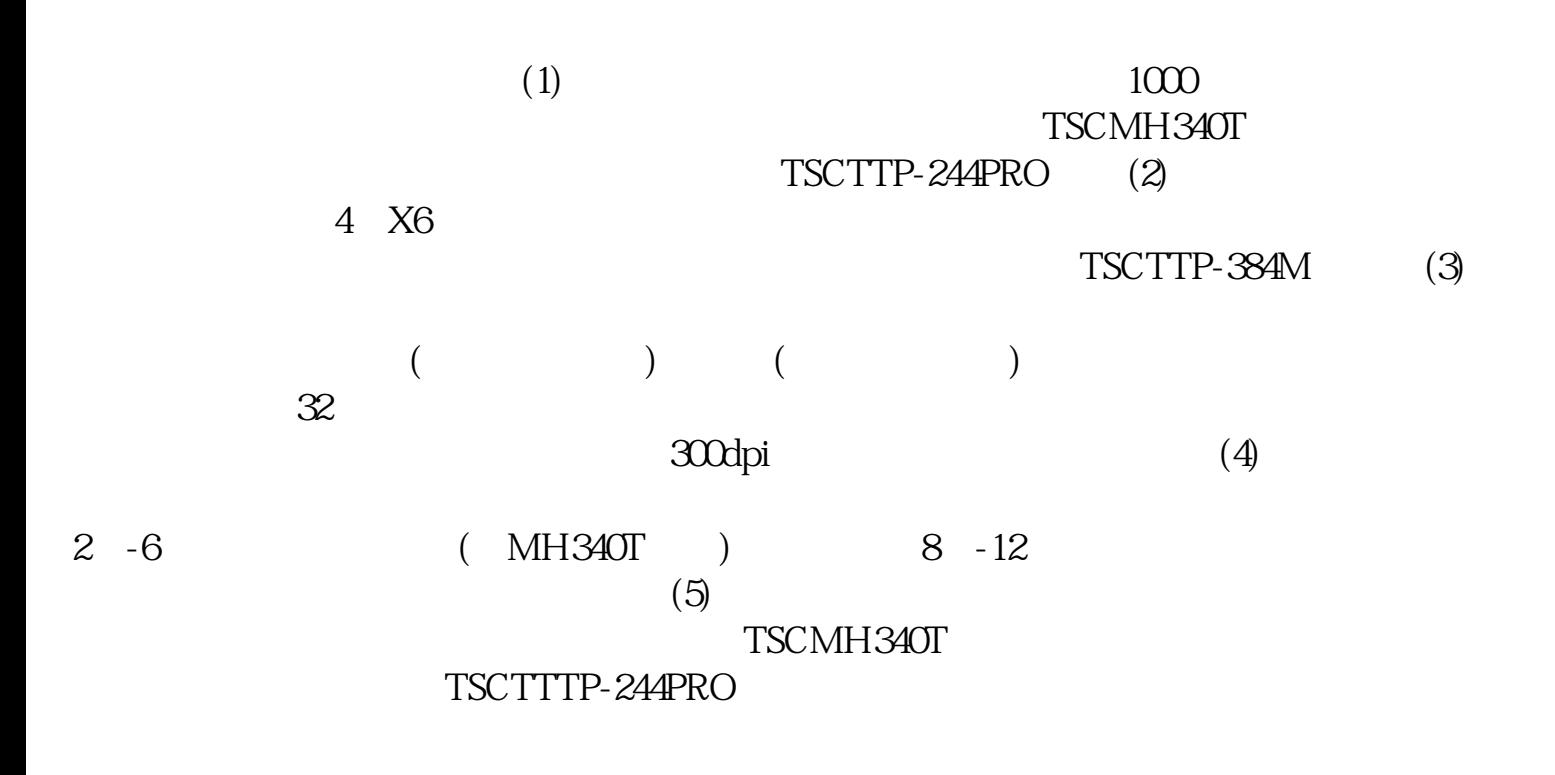

 $(1)$   $(2)$ 

 $\sim$ 和复印机的优选。复印机的项保证 与具体复印纸和系统中的打印纸张设定一致:使我们以  $\ddotsc:1$ .  $\ddots$  $\Theta$ \*40() (1).

 $3$ 

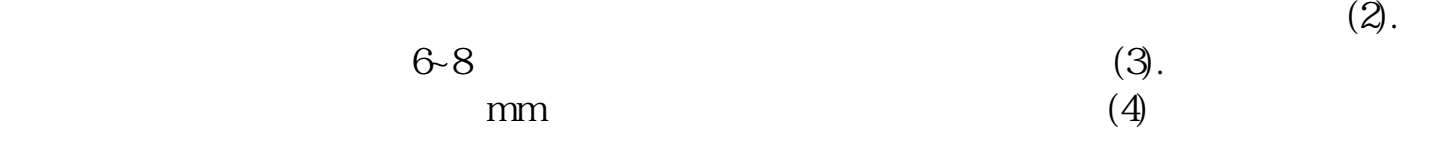